# <span id="page-0-0"></span>**Project Director's Report**

## **Table of Contents**

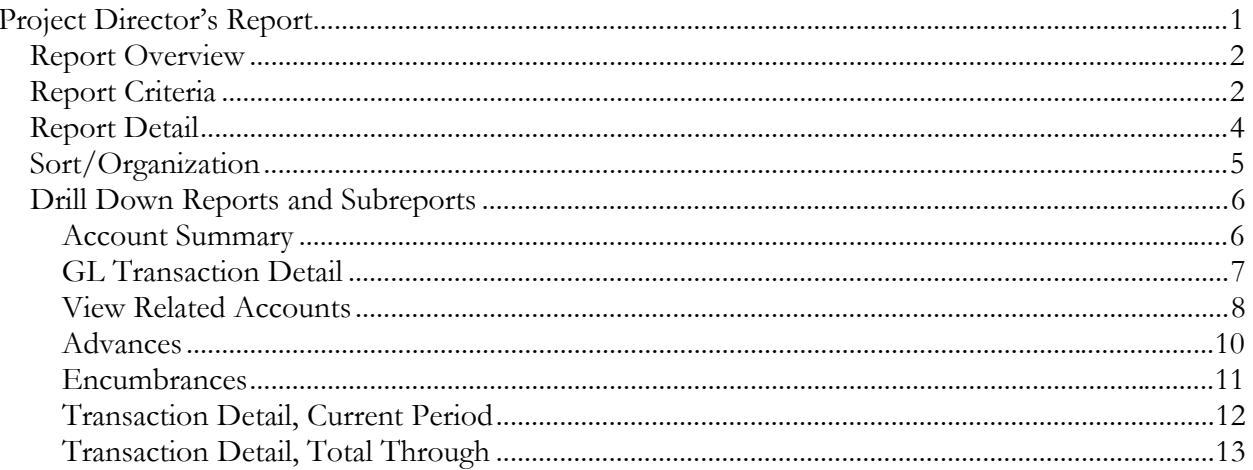

## **Table of Figures/Screenshots**

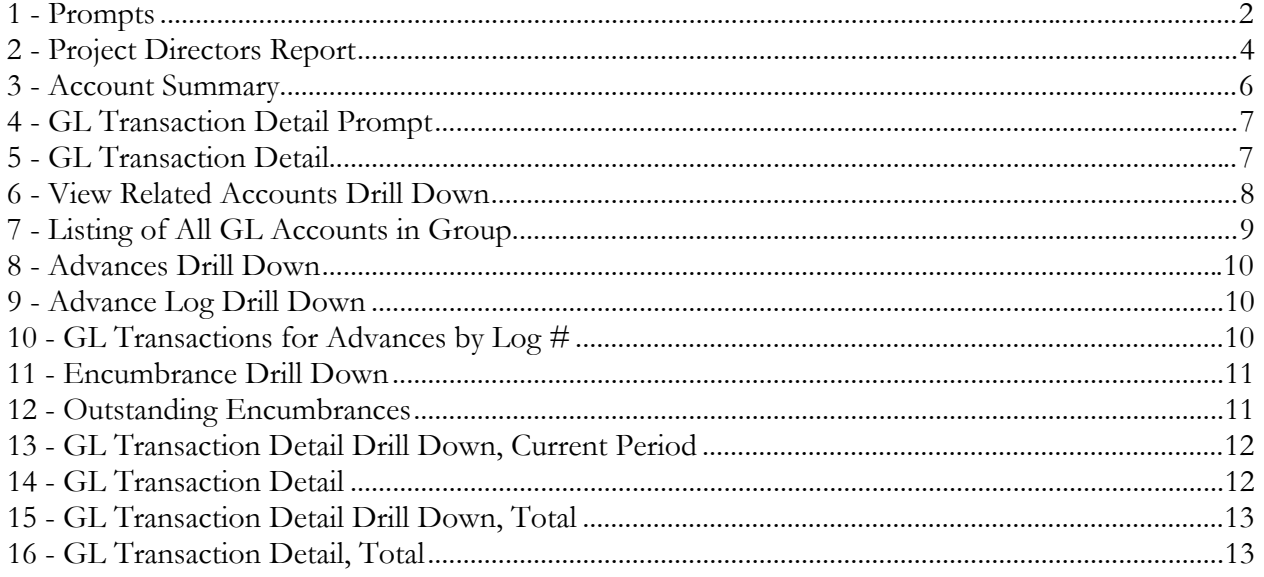

## <span id="page-1-0"></span>**Report Overview**

The Project Director's Report provides an overview of a GL account, budget to actual information, and optionally GL transaction detail. It also displays outstanding advances and encumbrances, and estimated Facilities and Administrative (F&A) Costs on advances and encumbrances.

This report is designed to be run when books are closed. A hard copy of the report is sent monthly via campus mail by the Research Administration and Contract Administration (RACA) office to the Project Administrator named on the account. It can be run mid-month to provide a month-to-date or year-to-date summary.

## <span id="page-1-1"></span>**Report Criteria**

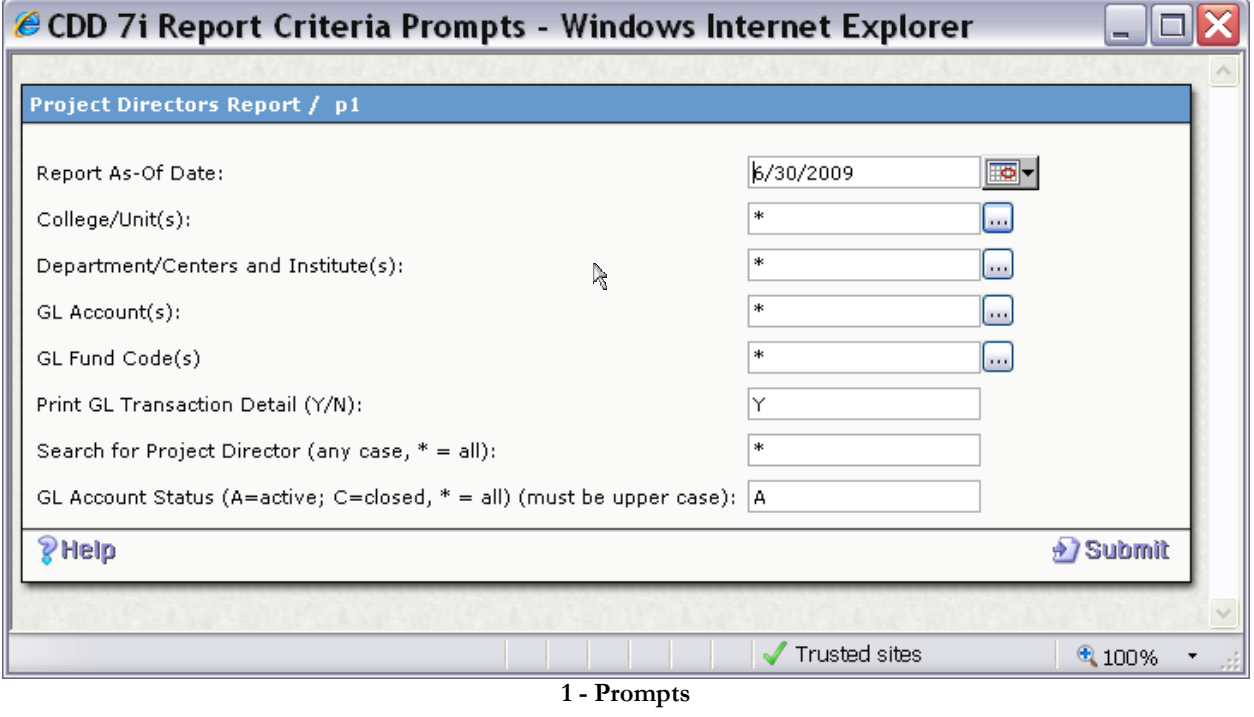

<span id="page-1-2"></span>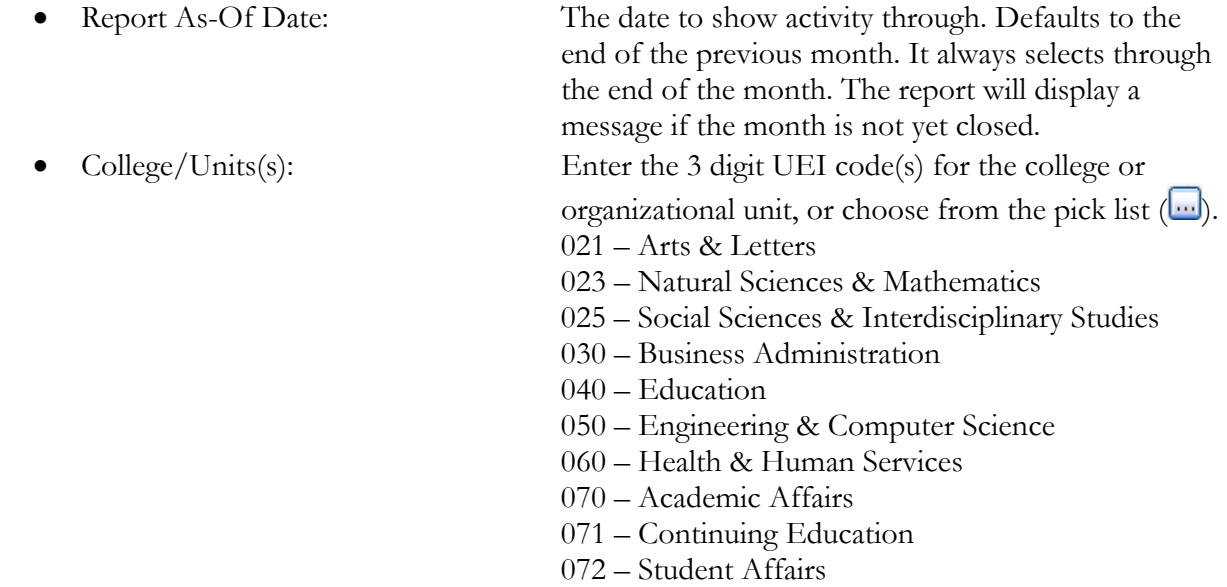

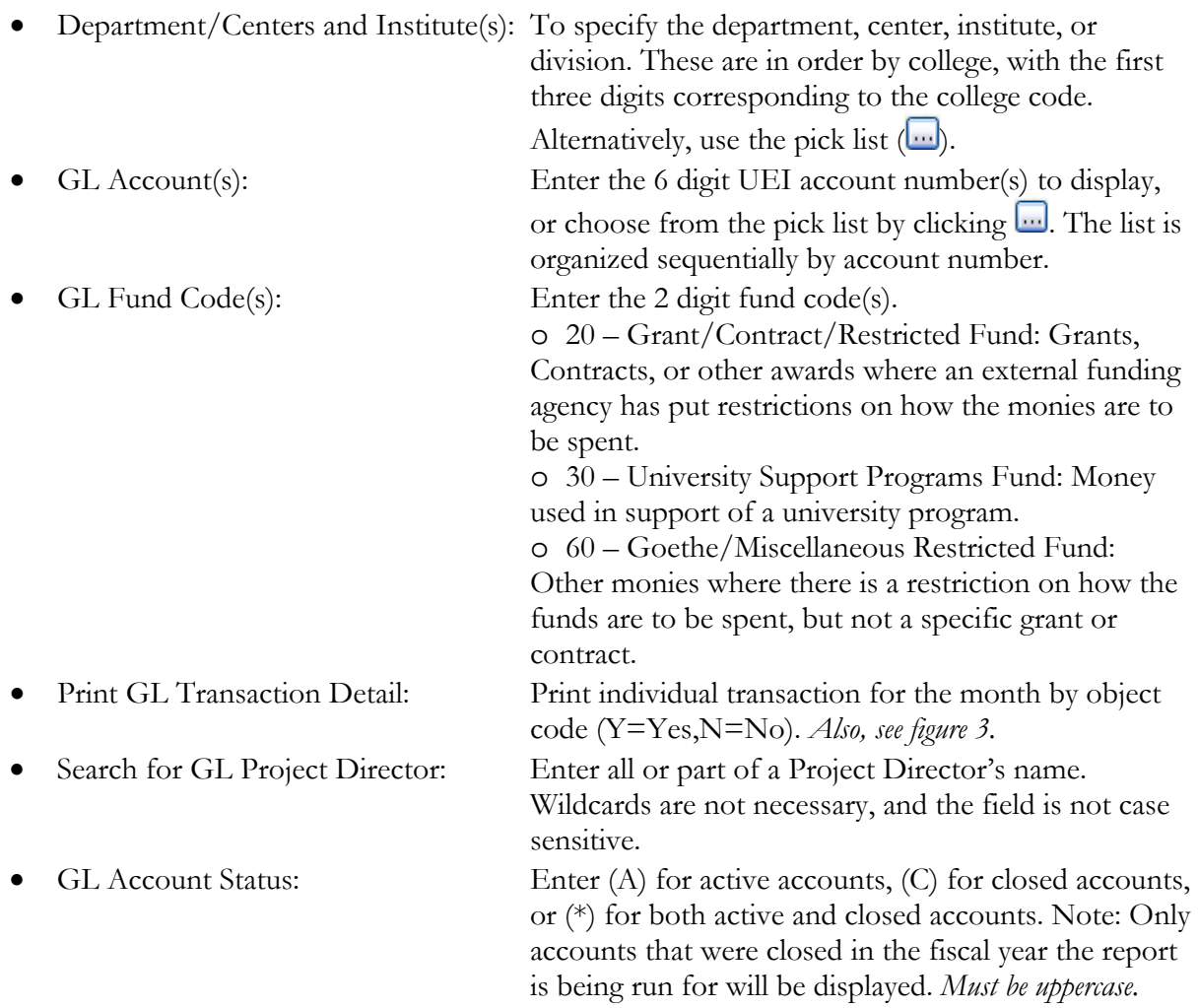

### <span id="page-3-0"></span>**Report Detail**

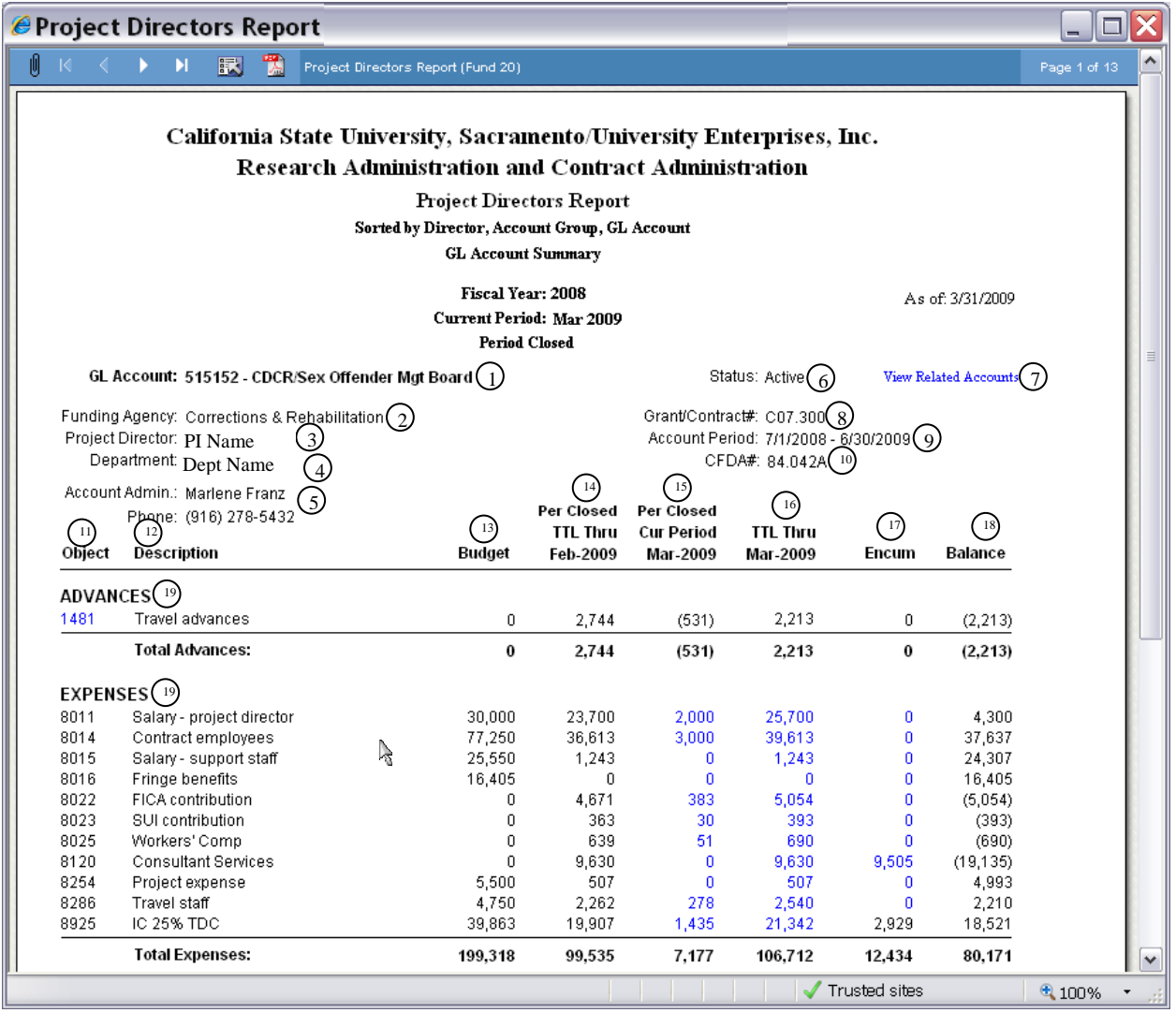

**2 - Project Directors Report** 

<span id="page-3-1"></span>1 GL Account:

2 Funding Agency:

- **3** Project Director:
- 4 Department:
- (5) UEI Contact:

(6) Status:

7 View Related Accounts:

- (8) Grant/Contract#:
- **(a)** Account Period:

The 6 digit account number and account title.

The external funding agency for a grant or contract. Only

appears for fund 20 accounts. The Project Director(s) named for the project. The Project Director's campus department. The name and phone number of the UEI Account Administrator. The status of the account, either Active or Closed. A drill down to a list of related accounts. Also see figures 5 and 6. The funding agency's grant, contract or other award number for this account. Only appears for fund 20 accounts The duration of this account. This may be different than the entire award period if this is one year of a multi-year award. Only appears for fund 20 accounts

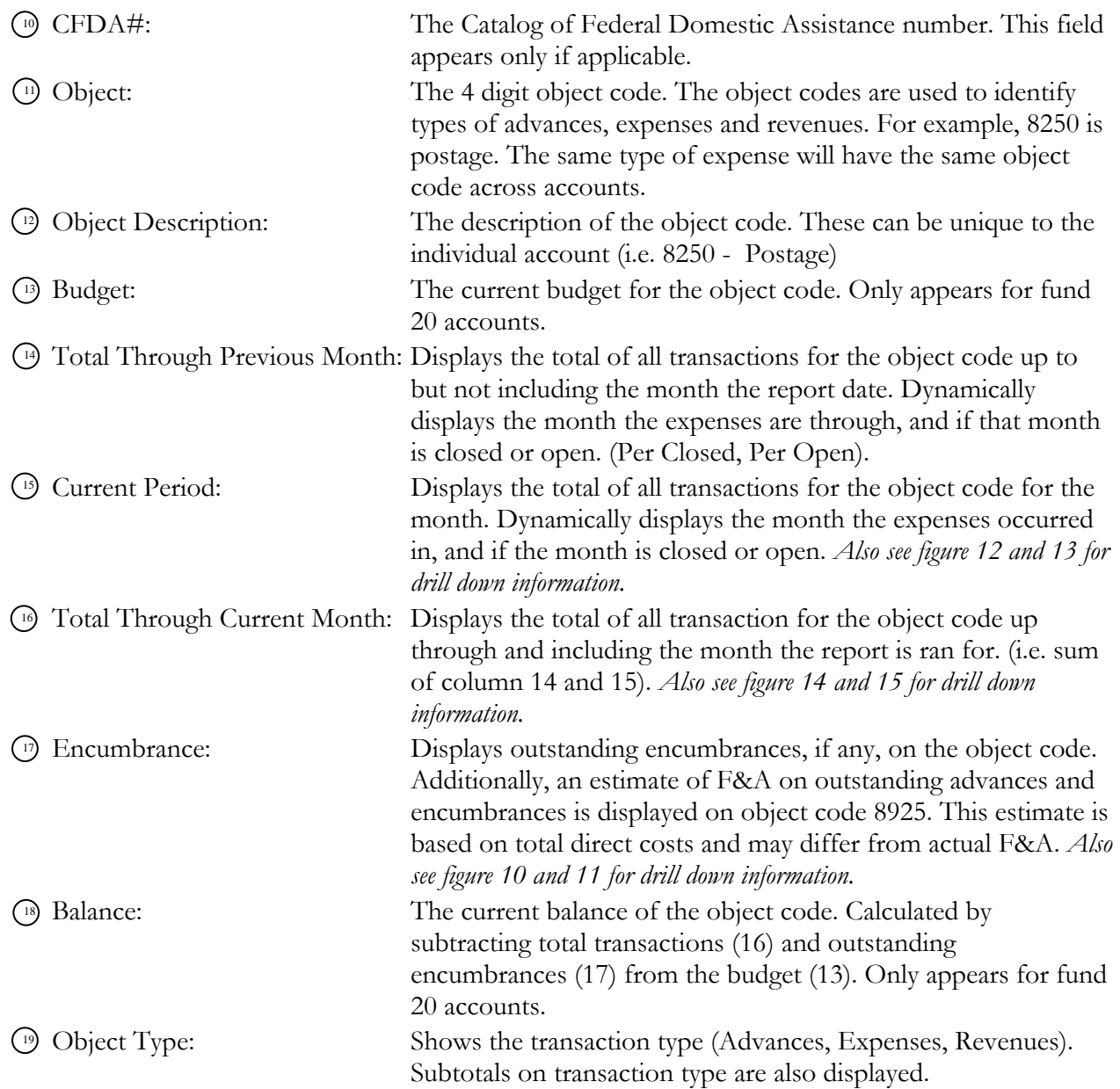

## <span id="page-4-0"></span>**Sort/Organization**

This report sorts first on project director, then by account group, then by GL account. This means that multiple GL accounts that are part of the same award will appear consecutively.

## <span id="page-5-0"></span>**Drill Down Reports and Subreports**

#### <span id="page-5-1"></span>**Account Summary**

For fund 30 and 60 accounts, an account summary will appear after the Project Director's report but before the Transaction Detail report.

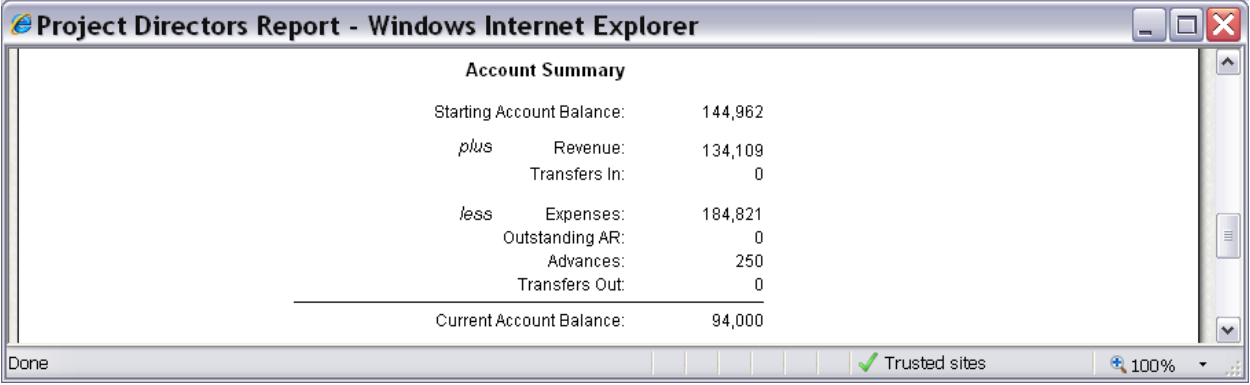

**3 - Account Summary** 

<span id="page-5-2"></span>

| <b>Starting Account Balance:</b> | The amount of funds available in the account at the beginning of<br>the fiscal year.                                                                                                    |
|----------------------------------|----------------------------------------------------------------------------------------------------|
| Revenue:                         | The amount of revenue deposited into the account from the<br>beginning of the fiscal year up through the report date.                                                                                                    |
| Transfers In:                    | The amount of transfers into the account from other sources.<br>Primarily used for Goethe accounts.                                                                                                    |
| Expenses:                        | The amount of expenses charged to the account from the<br>beginning of the fiscal year up through the report date.                                                                                                    |
| Outstanding AR:                  | The amount of outstanding invoices. Once payment on the<br>invoice is received, this amount will be reduced.                                                                                                    |
| Advances:                        | The amount of outstanding advances.                                                                                                    |
| Transfers Out:                   | The amount of transfers out of the account to other accounts.<br>Primarily used for Goethe accounts.                                                                                                    |
| <b>Current Account Balance:</b>  | The current account balance as of the report date. It is calculated<br>by taking the starting account balance, and adding revenue and<br>transfers in, and subtracting expenses, outstanding AR, advances,<br>and transfers out. |

#### <span id="page-6-0"></span>**GL Transaction Detail**

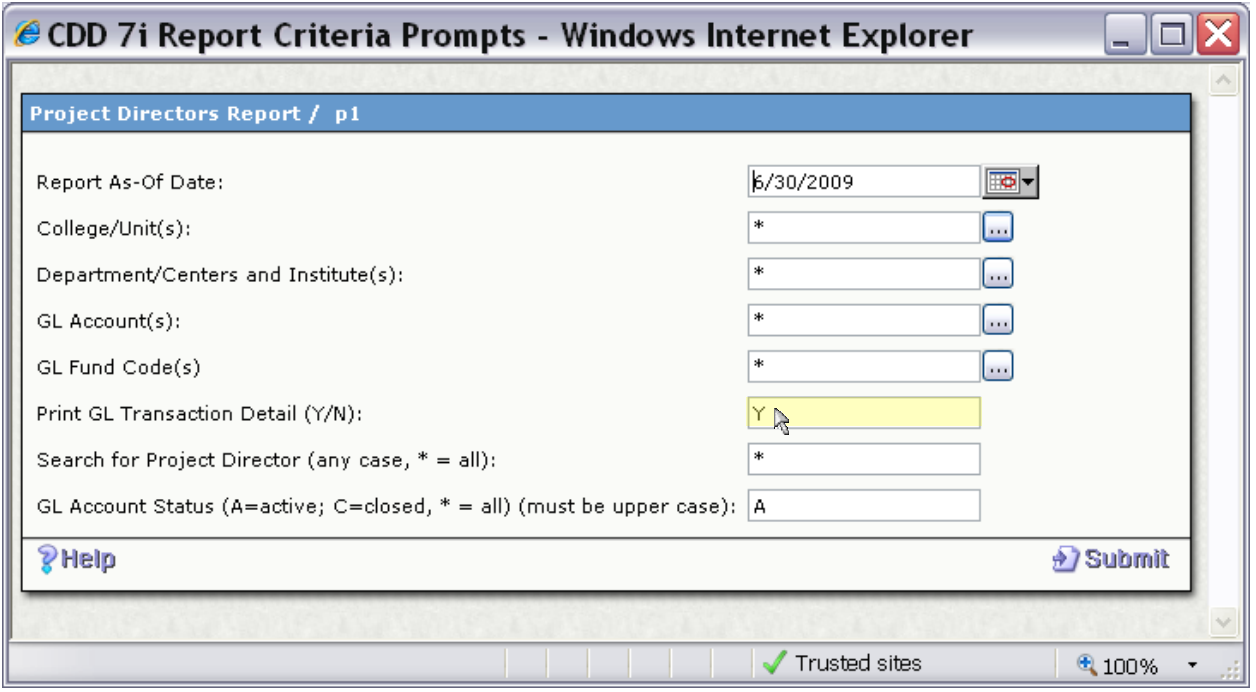

**4 - GL Transaction Detail Prompt** 

<span id="page-6-1"></span>If Print GL Transaction Detail is set to Y, then this optional information appears after the Project Directors report for each account. (see figure 3)

It displays GL transactions for expenses, revenues, and advances, with the following information:

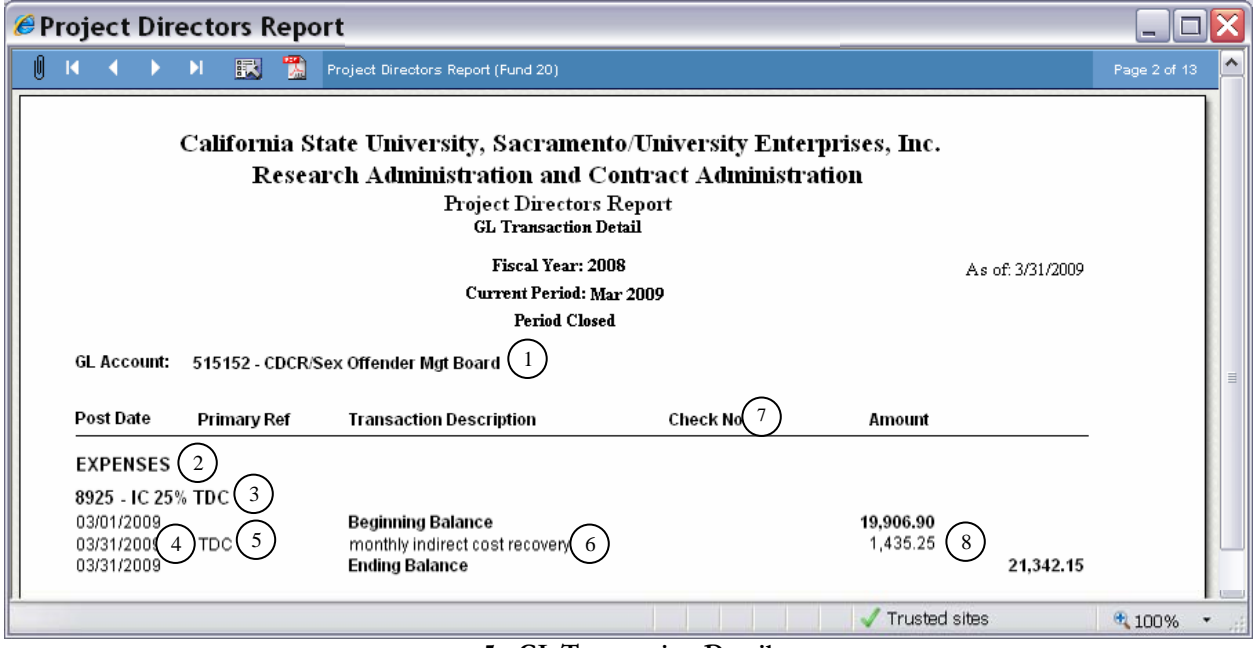

**5 - GL Transaction Detail** 

<span id="page-6-2"></span>GL Account: The 6 digit account number and account title. <sup>1</sup>

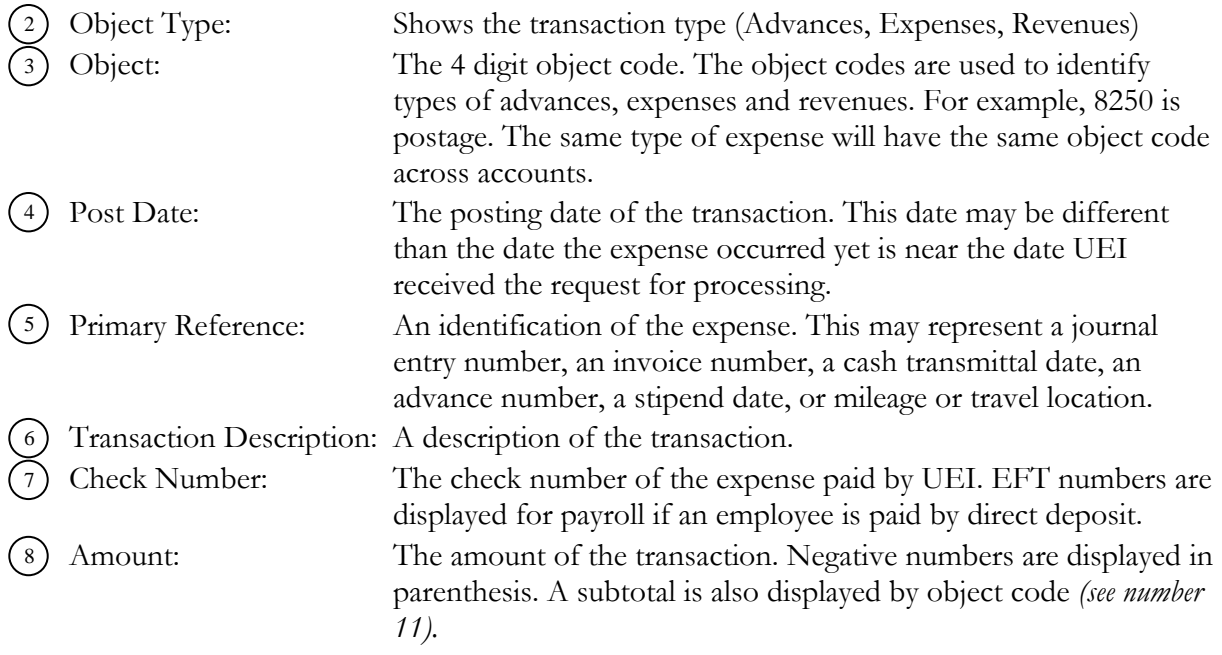

#### <span id="page-7-0"></span>**View Related Accounts**

The 'View Related Accounts' drill down will provide a list of accounts related to the current account. These related accounts could represent other tasks, phases, or years of a contract.

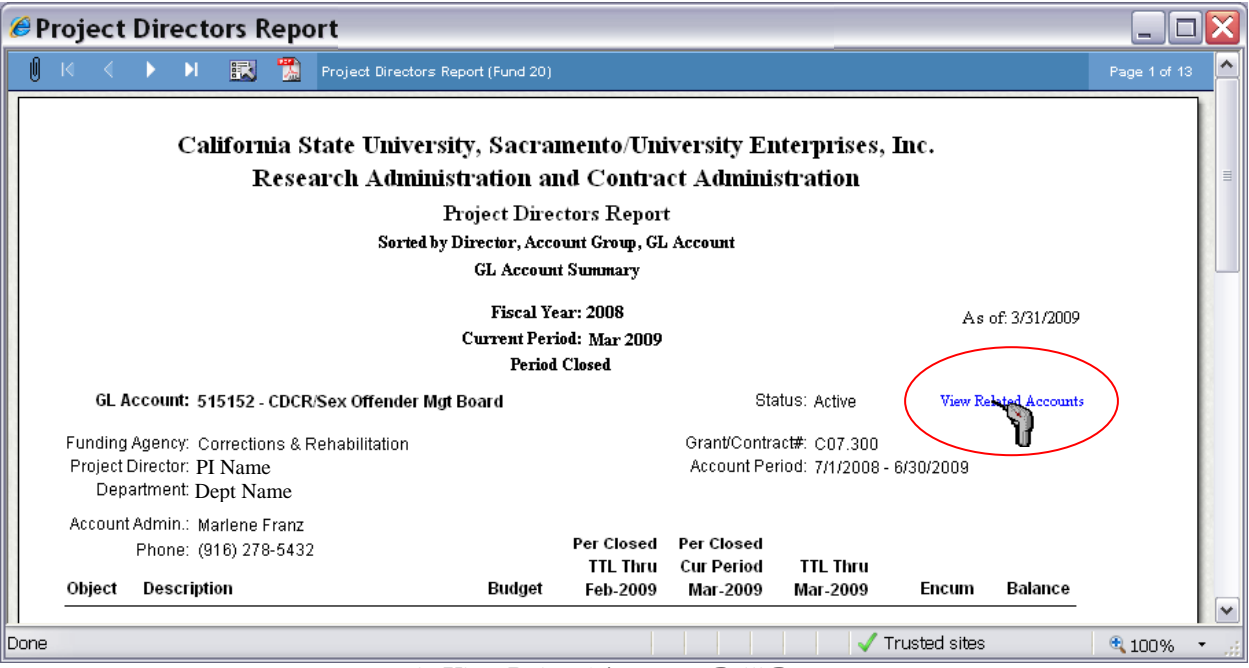

<span id="page-7-1"></span>**6 - View Related Accounts Drill Down** 

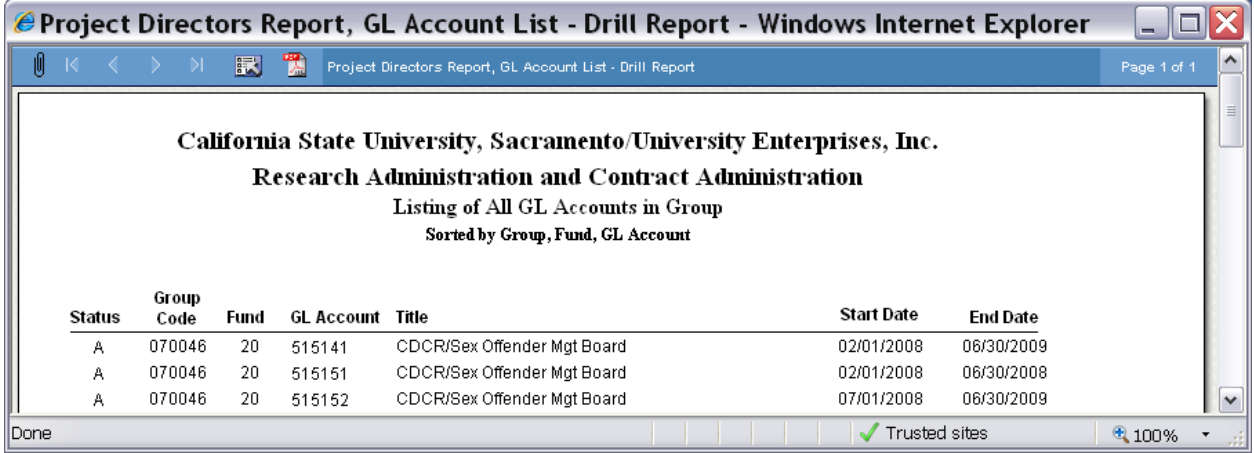

**7 - Listing of All GL Accounts in Group** 

<span id="page-8-0"></span>• Status: The current status of the account. (A=Active, C=Closed).

 Group Code: The unique code that identifies this group of accounts. • Fund: The fund the account belongs to. (20=restricted, 30=unrestricted, 98=cost share).

- GL Account The six digit UEI Account number.
- Title The title of the account.
- Start Date The start date of the account.
- End Date: The end date of the account.

#### <span id="page-9-0"></span>**Advances**

The drill down on the advance object code (*1481 in figure 7*) will display a report of outstanding advances as of the day it is ran for that object code. If there is more than one advance object code, each object code has a separate drill down report.

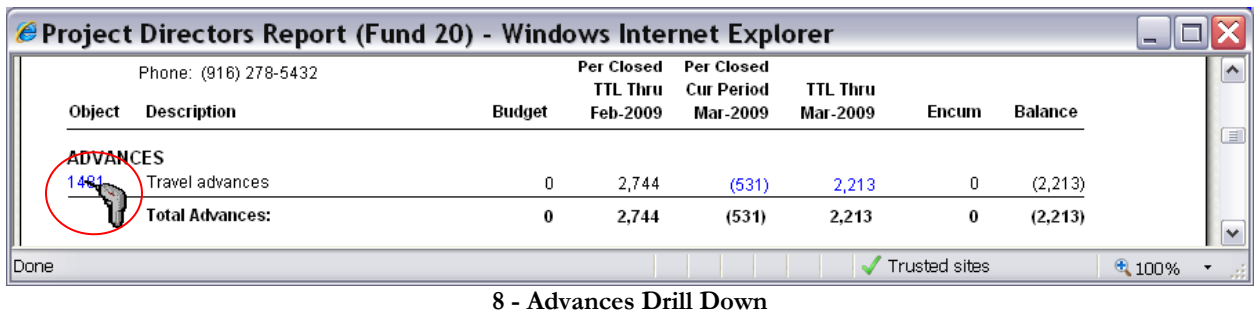

<span id="page-9-1"></span>Each advance is assigned a log number and is how advances are summarized on the next report (*Figure 8*). Only outstanding advances are displayed or those cleared within the past 30 days. For older cleared advances, please contact your account administrator.

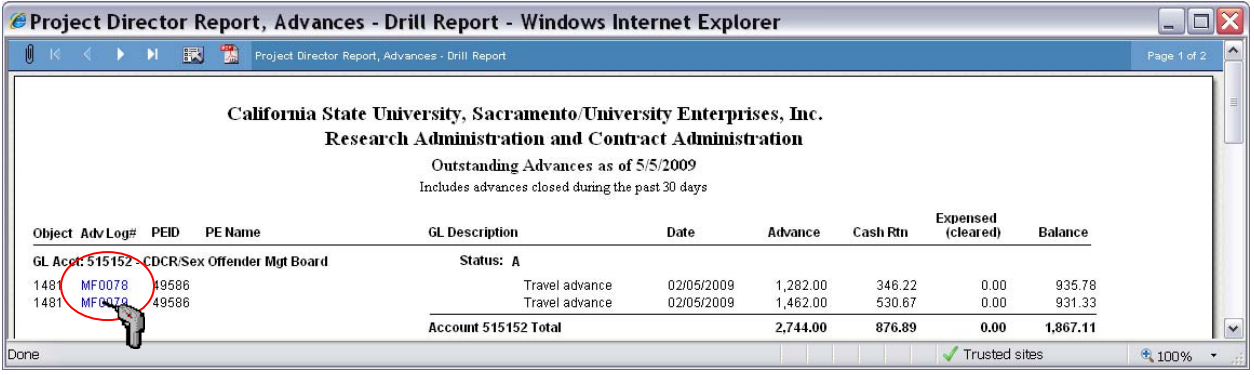

**9 - Advance Log Drill Down** 

<span id="page-9-2"></span>Each log number has an additional drill down to all transactions with that log number (*see figure 9 below*). It displays dates of all transactions, the payees and dollar amounts.

<span id="page-9-3"></span>

| $\Box$<br>$-1$ |       |
|----------------|-------|
| Page 1 of 1    |       |
|                |       |
|                |       |
|                |       |
|                |       |
|                |       |
|                |       |
|                | 4100% |

**10 - GL Transactions for Advances by Log #** 

#### <span id="page-10-0"></span>**Encumbrances**

The encumbrance column displays outstanding encumbrances as of the report date (*see figure 10 below.)*

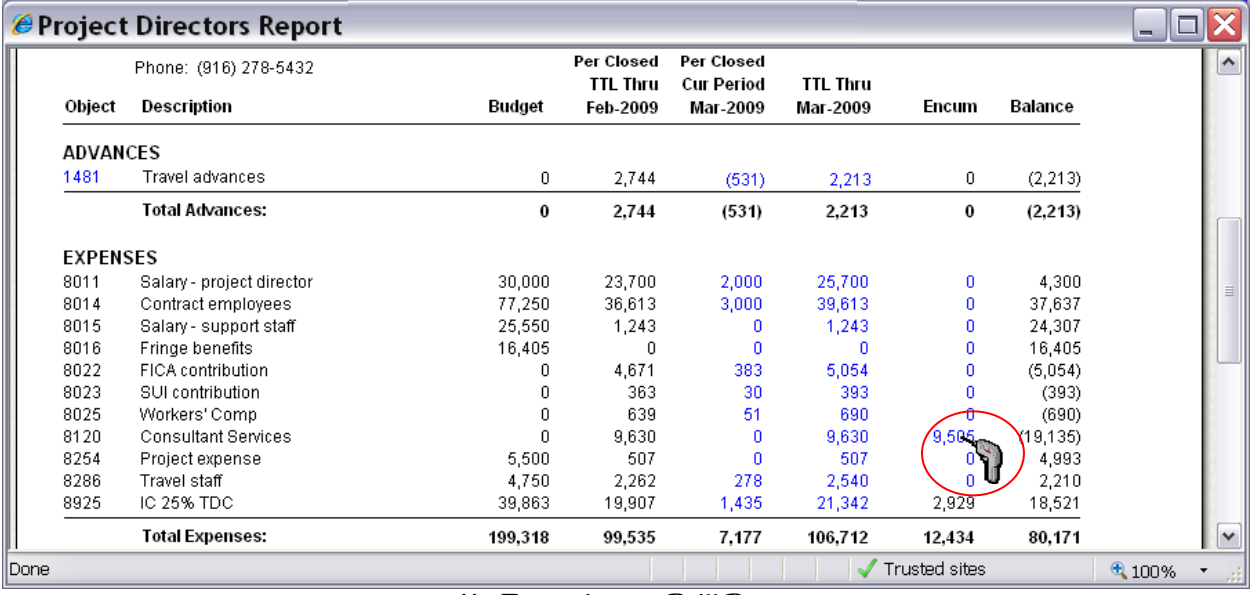

**11 - Encumbrance Drill Down** 

<span id="page-10-1"></span>Clicking on the dollar mount will show the outstanding encumbrances on that object code, grouped by Purchase Order number (*see figure 11 below*). It will show the original encumbrance date and amount, and all subsequent payments on that purchase order by date. The last column of the report shows the running balance of the purchase order.

| <i>●</i> Project Director Report, Encumbrances - Drill Report - Windows Internet Explorer<br>$\blacksquare$                                                                                                    |              |                                                             |              |               |           |             |  |  |  |  |  |  |  |
|----------------------------------------------------------------------------------------------------|--------------|-------------------------------------------------------------|--------------|---------------|-----------|-------------|--|--|--|--|--|--|--|
| U<br>$\mathbb{N}$                                                                                                    | $\mathbf{H}$ | 民 覧<br>Project Director Report, Encumbrances - Drill Report |              |               |           | Page 1 of 2 |  |  |  |  |  |  |  |
| California State University, Sacramento/University Enterprises, Inc.<br><b>Research Administration and Contract Administration</b><br><b>Outstanding Encumbrances</b><br>GL Account: 515152 - CDCR/Sex Offender Mgt Board |              |                                                             |              |               |           |             |  |  |  |  |  |  |  |
|                                                                                                    |              | Object: 8120 - Consultant Services                          | PO#: Z016691 |               |           |             |  |  |  |  |  |  |  |
|                                                                                                    |              |                                                             |              |               |           |             |  |  |  |  |  |  |  |
|                                                                                                    | Cate         | Description / Vencor Name                                   | Encumbrance  | Payment       | Balance   |             |  |  |  |  |  |  |  |
|                                                                                                    | 08/26/2008   | Date of Service: 02/01/08 thru<br>J0SE, IVY                 | 11,250.00    | 0.00          | 11,250 00 |             |  |  |  |  |  |  |  |
|                                                                                                    | 09/05/2008   | Z016691 7/15-16/08 TECH ASST<br>J0SE, IVY                   | C.00         | 360.00        | 10,89000  |             |  |  |  |  |  |  |  |
| 09/05/2008                                                                                                    |              | Z016691 6/20-22/08 TECH ASST<br>J0SE, IVY                   | C.00         | 90.00         | 10,80000  |             |  |  |  |  |  |  |  |
|                                                                                                    | 09/23/2008   | EDITING C7/17-25/08<br>J0SE, IVY                            | C.00         | 2,205.00      | 8,59500   |             |  |  |  |  |  |  |  |
| Done                                                                                                    |              |                                                             |              | Trusted sites |           | 4100%       |  |  |  |  |  |  |  |

<span id="page-10-2"></span>**12 - Outstanding Encumbrances** 

#### <span id="page-11-0"></span>**Transaction Detail, Current Period**

The current period column displays the expenses for the month of the report. Clicking one of the dollar amounts (*see figure 12 below*), will show all transaction for the month for that object code, to detail how the number was calculated.

|                 | Phone: (916) 278-5432      |         | Per Closed                  | Per Closed                    |                             |          |           |  |
|-----------------|----------------------------|---------|-----------------------------|-------------------------------|-----------------------------|----------|-----------|--|
| Object          | Description                | Budget  | <b>TTL Thru</b><br>Feb-2009 | <b>Cur Period</b><br>Mar-2009 | <b>TTL Thru</b><br>Mar-2009 | Encum    | Balance   |  |
| <b>ADVANCES</b> |                            |         |                             |                               |                             |          |           |  |
| 1481            | Travel advances            | 0       | 2,744                       | (531)                         | 2,213                       | 0        | (2, 213)  |  |
|                 | <b>Total Advances:</b>     | 0       | 2,744                       | (531)                         | 2,213                       | $\bf{0}$ | (2,213)   |  |
| <b>EXPENSES</b> |                            |         |                             |                               |                             |          |           |  |
| 8011            | Salary - project director  | 30,000  | 23,700                      | 2,000                         | 25,700                      | 0        | 4,300     |  |
| 8014            | Contract employees         | 77,250  | 36,613                      | 3,000                         | 39,613                      | 0        | 37,637    |  |
| 8015            | Salary - support staff     | 25,550  | 1,243                       | 0                             | 1,243                       | n        | 24,307    |  |
| 8016            | Fringe benefits            | 16,405  | 0                           | 0                             | n                           | n        | 16,405    |  |
| 8022            | FICA contribution          | n       | 4,671                       | 383                           | 5,054                       | n        | (5,054)   |  |
| 8023            | SUI contribution           | n       | 363                         | 30                            | 393                         | n        | (393)     |  |
| 8025            | Workers' Comp              | 0       | 639                         | 51                            | 690                         | 0        | (690)     |  |
| 8120            | <b>Consultant Services</b> | n       | 9,630                       | n                             | 9,630                       | 9,505    | (19, 135) |  |
| 8254            | Project expense            | 5,500   | 507                         |                               | 507                         | 0        | 4,993     |  |
| 8286            | Travel staff               | 4,750   | 2,262                       |                               | 2,540                       | n        | 2,210     |  |
| 8925            | IC 25% TDC                 | 39,863  | 19,907                      | 1,435                         | 21,342                      | 2,929    | 18,521    |  |
|                 | <b>Total Expenses:</b>     | 199,318 | 99,535                      | $\approx$                     | 106,712                     | 12,434   | 80,171    |  |

**13 - GL Transaction Detail Drill Down, Current Period** 

<span id="page-11-1"></span>Transactions are sorted by date, with the description, primary reference, PEID (the unique identification number of the payee), the check number if applicable and the amount.

|      | <i>●</i> Project Directors Report, GL Trans Detail - Drill Report - Windows Internet Explorer<br>-                                                         |            |  |                            |  |  |  |  |  |             |  |             |  |       |             |           |                      |        |  |          |  |  |
|------|----------------------------------------------------------------------------------------------------|------------|--|----------------------------|--|--|--|--|--|-------------|--|-------------|--|-------|-------------|-----------|----------------------|--------|--|----------|--|--|
| 机    | 쩃<br>賦<br>$\mathbb{N}$<br>Project Directors Report, GL Trans Detail - Drill Report                                                                         |            |  |                            |  |  |  |  |  |             |  |             |  |       | Page 1 of 1 |           | ∧                    |        |  |          |  |  |
|      | California State University, Sacramento/University Enterprises, Inc.<br>Reseach Administration and Contract Administration<br><b>GL</b> Transaction Detail |            |  |                            |  |  |  |  |  |             |  |             |  |       |             |           |                      |        |  |          |  |  |
|      | GL Account:<br>515152 - CDCR/Sex Offender Mgt Board<br>GL Object:<br>8286 - Travel staff                                                                   |            |  |                            |  |  |  |  |  |             |  |             |  |       |             |           |                      |        |  |          |  |  |
|      |                                                                                                    | Post Date  |  | <b>Trans Description</b>   |  |  |  |  |  | Primary Ref |  | SubSys PEID |  |       |             | Check No. |                      | Amount |  |          |  |  |
|      |                                                                                                    | 03/27/2009 |  | Loving, Russell 3/13-14/09 |  |  |  |  |  | REDBLUFF    |  | 0H          |  | 49586 |             | 00355137  |                      | 278.09 |  |          |  |  |
|      |                                                                                                    |            |  | Total Object 8286          |  |  |  |  |  |             |  |             |  |       |             |           |                      | 278.09 |  |          |  |  |
| Done |                                                                                                    |            |  |                            |  |  |  |  |  |             |  |             |  |       |             |           | <b>Trusted sites</b> |        |  | $4100\%$ |  |  |

**14 - GL Transaction Detail** 

<span id="page-11-2"></span>This information is the same as shown on the 'Print GL Transaction Detail' option (*see figure 4*). The drill down only shows one object code at a time and may be useful for printing or for interactive inquiries.

#### <span id="page-12-0"></span>**Transaction Detail, Total Through**

The total through column drill down option (*figure 14*) is similar to the current period drill down, except it displays all expenses up to and including the report month (*figure 15*).

|                 | Phone: (916) 278-5432     |          | Per Closed<br><b>TTL Thru</b> | Per Closed<br><b>Cur Period</b> | <b>TTL Thru</b> |          |                |  |
|-----------------|---------------------------|----------|-------------------------------|---------------------------------|-----------------|----------|----------------|--|
| Object          | Description               | Budget   | Feb-2009                      | Mar-2009                        | Mar-2009        | Encum    | <b>Balance</b> |  |
| <b>ADVANCES</b> |                           |          |                               |                                 |                 |          |                |  |
| 1481            | Travel advances           | 0        | 2,744                         | (531)                           | 2,213           | 0        | (2, 213)       |  |
|                 | <b>Total Advances:</b>    | $\bf{0}$ | 2,744                         | (531)                           | 2,213           | $\bf{0}$ | (2,213)        |  |
| <b>EXPENSES</b> |                           |          |                               |                                 |                 |          |                |  |
| 8011            | Salary - project director | 30,000   | 23,700                        | 2,000                           | 25,700          | 0        | 4,300          |  |
| 8014            | Contract employees        | 77,250   | 36,613                        | 3,000                           | 39,613          | Ω        | 37,637         |  |
| 8015            | Salary - support staff    | 25,550   | 1,243                         | 0                               | 1,243           | Ω        | 24,307         |  |
| 8016            | Fringe benefits           | 16,405   | n                             | 0                               | n               | n        | 16,405         |  |
| 8022            | FICA contribution         | 0        | 4,671                         | 383                             | 5,054           | n        | (5,054)        |  |
| 8023            | SUI contribution          | 0        | 363                           | 30                              | 393             | n        | (393)          |  |
| 8025            | Workers' Comp             | n        | 639                           | 51                              | 690             | n        | (690)          |  |
| 8120            | Consultant Services       | n        | 9,630                         | 0                               | 9,630           | 9,505    | (19, 135)      |  |
| 8254            | Project expense           | 5,500    | 507                           | 0                               | -587            | n        | 4,993          |  |
| 8286            | Travel staff              | 4,750    | 2,262                         | 278                             | 2,548           | n        | 2,210          |  |
| 8925            | IC 25% TDC                | 39,863   | 19,907                        | 1,435                           | 21,342          | 2,929    | 18,521         |  |
|                 | <b>Total Expenses:</b>    | 199,318  | 99.535                        | 7.177                           | 186,712         | 12,434   | 80,171         |  |

**15 - GL Transaction Detail Drill Down, Total** 

<span id="page-12-1"></span>

| <i>●</i> Project Directors Report, GL Trans Detail - Drill Report - Windows Internet Explorer |                                                                                                    |                         |                                                          |    |       |          |               |             |              |  |  |  |  |
|-----------------------------------------------------------------------------------------------|----------------------------------------------------------------------------------------------------|-------------------------|----------------------------------------------------------|----|-------|----------|---------------|-------------|--------------|--|--|--|--|
| U                                                                                             |                                                                                                    | 厭<br>Y.<br>$\mathbb{N}$ | Project Directors Report, GL Trans Detail - Drill Report |    |       |          |               | Page 1 of 1 | ∧            |  |  |  |  |
|                                                                                               | California State University, Sacramento/University Enterprises, Inc.<br><b>Reseach Administration and Contract Administration</b><br><b>GL Transaction Detail</b>                         |                         |                                                          |    |       |          |               |             |              |  |  |  |  |
|                                                                                               | GL Account:<br>515152 - CDCR/Sex Offender Mgt Board<br>GL Object:<br>8286 - Travel staff<br>PEID<br>Check No.<br>Amount<br>Post Date<br>Primary Ref<br>SubSys<br><b>Trans Description</b> |                         |                                                          |    |       |          |               |             |              |  |  |  |  |
|                                                                                               | 11/04/2008                                                                                                    |                         | <b>REIMB</b>                                             | OH | 49586 | 00350937 | 25.00         |             |              |  |  |  |  |
|                                                                                               | 02/17/2009                                                                                                    |                         | <b>BAKRSFLD</b>                                          | 0H | 50925 | 00354043 | 98.00         |             |              |  |  |  |  |
|                                                                                               | 02/17/2009                                                                                                    |                         | PHOENIX                                                  | OH | 50925 | 00354043 | 636.92        |             |              |  |  |  |  |
|                                                                                               | 02/18/2009                                                                                                    |                         | MF02.02D09                                               | JE | 49586 |          | 555.32        |             |              |  |  |  |  |
|                                                                                               | 02/18/2009                                                                                                    |                         | MF02.02E09                                               | JE | 49586 |          | 946.82        |             |              |  |  |  |  |
|                                                                                               | 03/27/2009                                                                                                    |                         | <b>REDBLUFF</b>                                          | OH | 49586 | 00355137 | 278.09        |             |              |  |  |  |  |
|                                                                                               |                                                                                                    | Total Object 8286       |                                                          |    |       |          | 2,540.15      |             | $\checkmark$ |  |  |  |  |
| Done                                                                                          |                                                                                                    |                         |                                                          |    |       |          | Trusted sites | $4100\%$    |              |  |  |  |  |

**16 - GL Transaction Detail, Total** 

<span id="page-12-2"></span>Balance forward transactions occur on July 1<sup>st</sup>, and are a summary of prior year(s) activity.